## Fensterliste des Fensterbauers

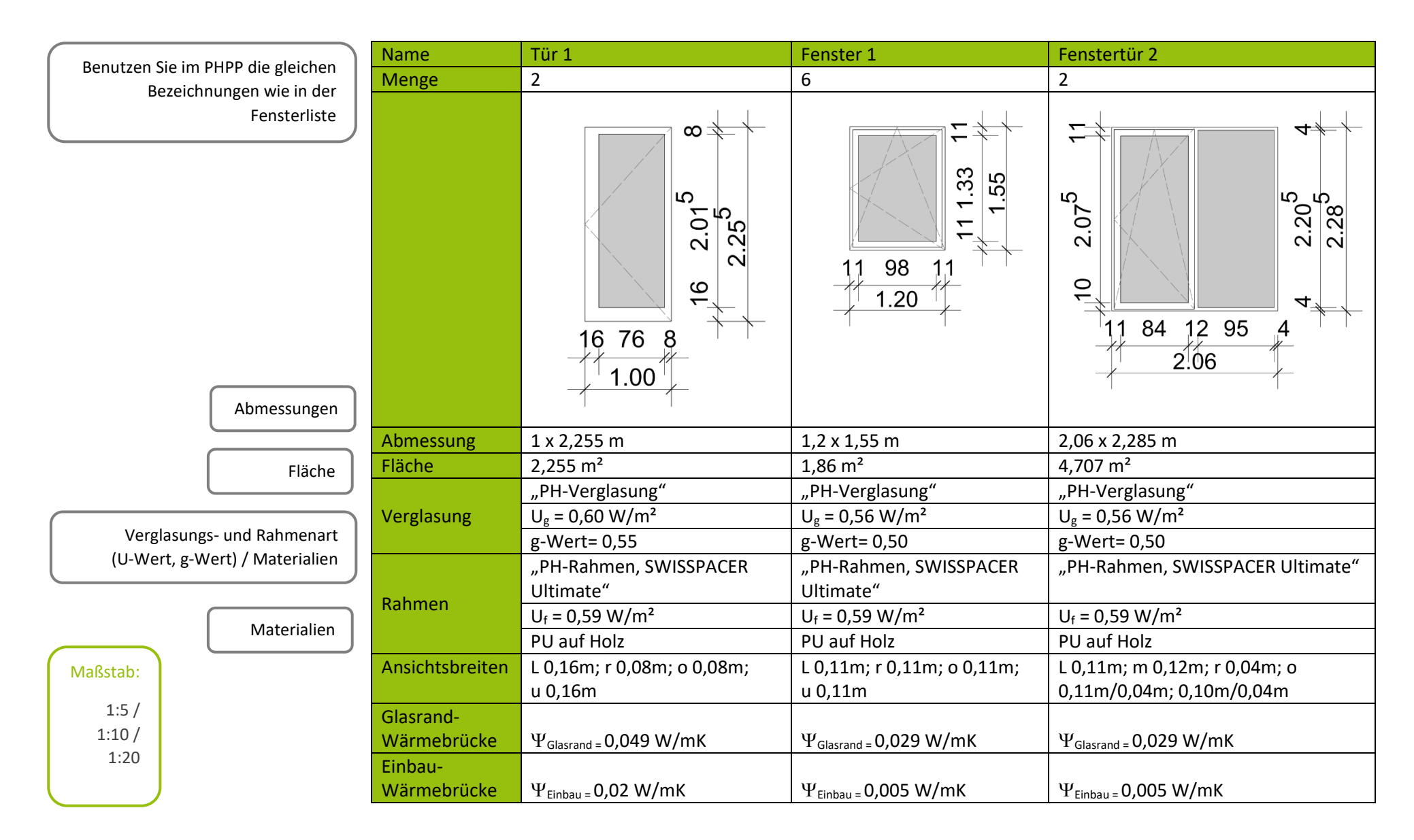

Beispieldokumente für die Gebäudezertifizierung © Passivhaus Institut 2023 | Weitere Informationen finden Sie unter: www.passipedia.de/zertifizierung/zertifizierte\_passivhausprojekte[/beispieldokumente\\_gebaeudezertifizierung](https://passipedia.de/zertifizierung/zertifizierte_passivhausprojekte/beispieldokumente_gebaeudezertifizierung)